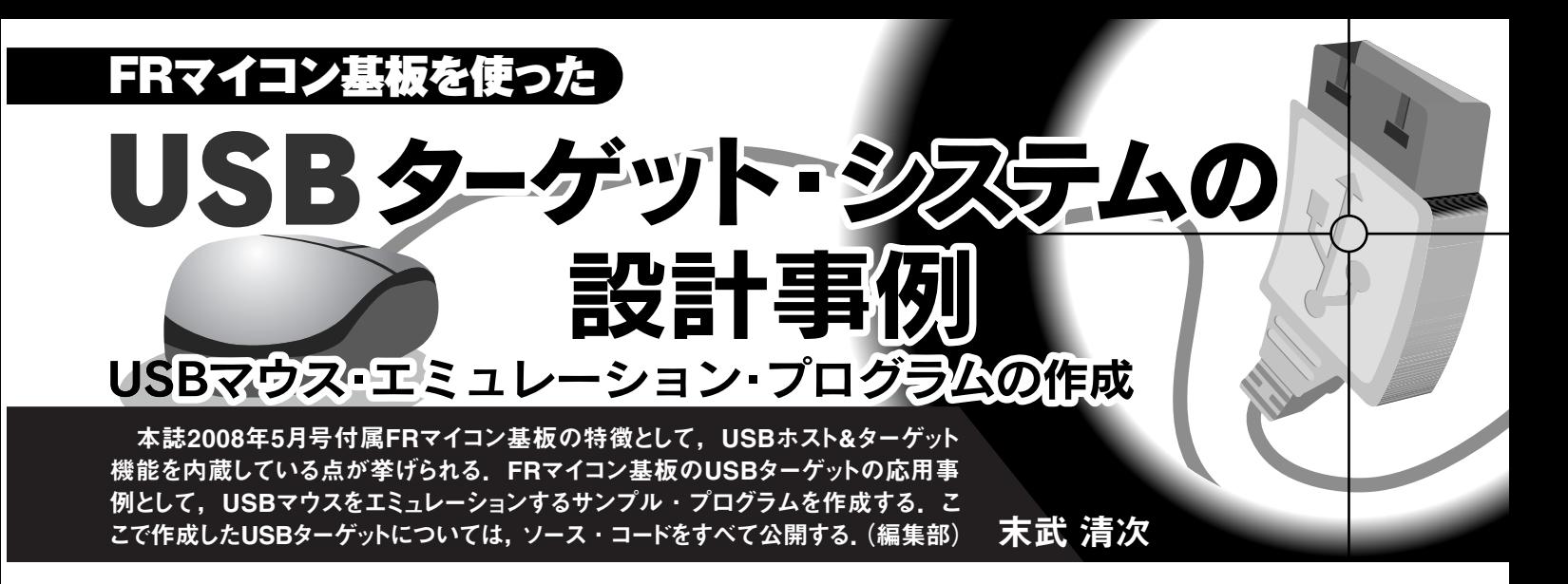

### ● USB マウス・エミュレーションとは

MB91FV310A に搭載している USB ターゲット機能を使 用した例として,USB マウスをエミュレーションするプロ グラムを作成しました.OS 標準の HID マウス・ドライバ で動作するため,ホスト側に特別なデバイス・ドライバな どは不要です.FR マイコン基板の CN4 をパソコンに接続 するだけで OS 標準のマウス・ドライバが組み込まれ、マ ウス・カーソルが勝手に動き回るというものです.

## ● MB91FV310Aの USB ターゲットの仕様

MB91FV310A に搭載されている USB ターゲット・コン トローラには,コントロール転送,バルク IN 転送,バル ク OUT 転送,インタラプト IN 転送の各エンドポイントが あり、それぞれ8バイト,64バイト,64バイト,8バイト のバッファ・サイズとなります(**表 1**).バルク・エンドポ イントはダブル・バッファ構成で,DMA 転送にも対応し ています.

搭載されている USB プロトコル・エンジンは,標準リ クエストに関して,

- ¡GET\_DESCRIPTOR
- ¡SET\_DESCRIPTOR
- SYNC\_FRAME

以外は自動応答を行います.上記三つの標準リクエストの 処理と,クラス・リクエストやベンダ・リクエストはソフ トウェアで処理する必要があります.

● 外部バス・インターフェースと外部割り込みを使う

MB91FV310A では、USB ターゲット・コントローラや USB ホスト・コントローラ,さらに OSD コントローラま でも外部バス・インターフェースを介して接続されており, 割り込みは外部割り込みのチャネル 4 ~ 6 につながってい ます. そのため、外部バス・インターフェースと外部割り

込みの初期化が必要です.詳細については先月号の特集 Appendix (2008年6月号, pp.66-67)を参照してください.

外部バス・インターフェースの初期化で,サンプルのス ケルトン・プロジェクトを使用する際は,モード・ベクタ 定義を,

#define MODV 0x05000000 と変更してください.

外部割り込みは、検出レベルを"H"レベル検出にし、要 因ビットをクリアした後に割り込み許可にします。また, 割り込みレベル設定 ICR レジスタにもレベルを設定してお きます.

# ● D+端子のプルアップ処理

MB91FV310A の USB ターゲットはフルスピード・モー ド対応なので,ホストと通信する際は D+ 端子をプルアッ プします. 付属 FR マイコン基板でのプルアップ制御は, 汎用ポートの P36 で行います. PDR3 レジスタのビット 6 を 1 にしてプルアップを OFF に,DDR3 レジスタのビッ ト 6 を 1 にして出力方向に設定します.

USB ターゲットの初期化が終わってから,PDR3 レジス タのビット 6 を 0 にしてプルアップを ON にします.

## ● USB ターゲットの初期化

USB ターゲット・コントローラの初期化は usbfu.c(**リ**

#### **表 1 マウス・エミュレート時のエンドポイントの構成**

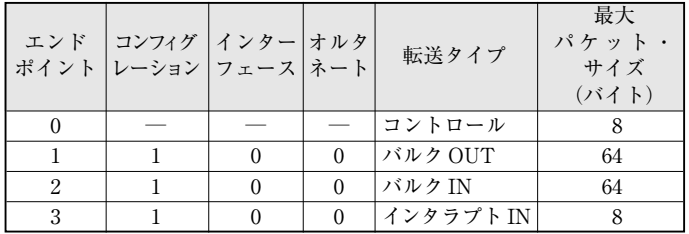

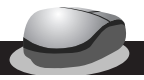

スト1)内の USB\_init で行っています. まず同期リセッ ト処理を行います.0x0006FFFE 番地のマクロ・リセッ ト・レジスタで USB-F-RST を 1 にセットして,48MHz で 16 サイクルの間リセットします.サンプル・プログラムで は CPU が NOP 命令を 16 回実行するのを待ってからリセッ ト解除を行っています.

その次にエンドポイントの初期化を行います。初期化用 データを FIFO2 に書き込んで CFGEN を 1 にセットし, CFEND が立つまで待ちます.

以降は、各設定レジスタを初期化します. FIFO のクリ アや STALL 解除、割り込みマスクの設定などを行います.

初期化が完了したら,D+ 端子のプルアップを ON にし て,USB ホストにデバイスの接続を通知します.

#### ● 割り込み処理

usbfu.c 内の INT4\_int 割り込み処理関数で割り込み 処理を行っています。サンプル・プログラムでは、次の割 り込みを処理しています.

- ●エンドポイント 0の IN 転送 ACK/NACK と OUT 転 送 ACK/NACK
- ●エンドポイント3のACK/NACK
- $\bullet$  USB バス・リセット

USB ホストがデバイス接続を認識すると USB バス・リ セットが発生します(**図 1**).サンプル・プログラムでは, バス・リセットを検出したら,エンドポイント FIFO をク リアするようにしています (115~117行目). 割り込み ルーチンの最後で,USB の割り込み要因ビットだけでな く,外部割り込みの要因ビットも忘れずにクリアします.

#### ● コントロール転送

バス・リセット後は,USB ターゲット認識のためのコン トロール転送が行われます. エンドポイント0のOUT転 送に対する ACK 割り込み (ACK0o)が発生したら EP0 out 関数を呼び出します. EP0\_out では、受信データ・

 $U$ スト1 USB マウス・エミュレーションの USB ターゲット・コントローラ制御部 (usbfu.c) —

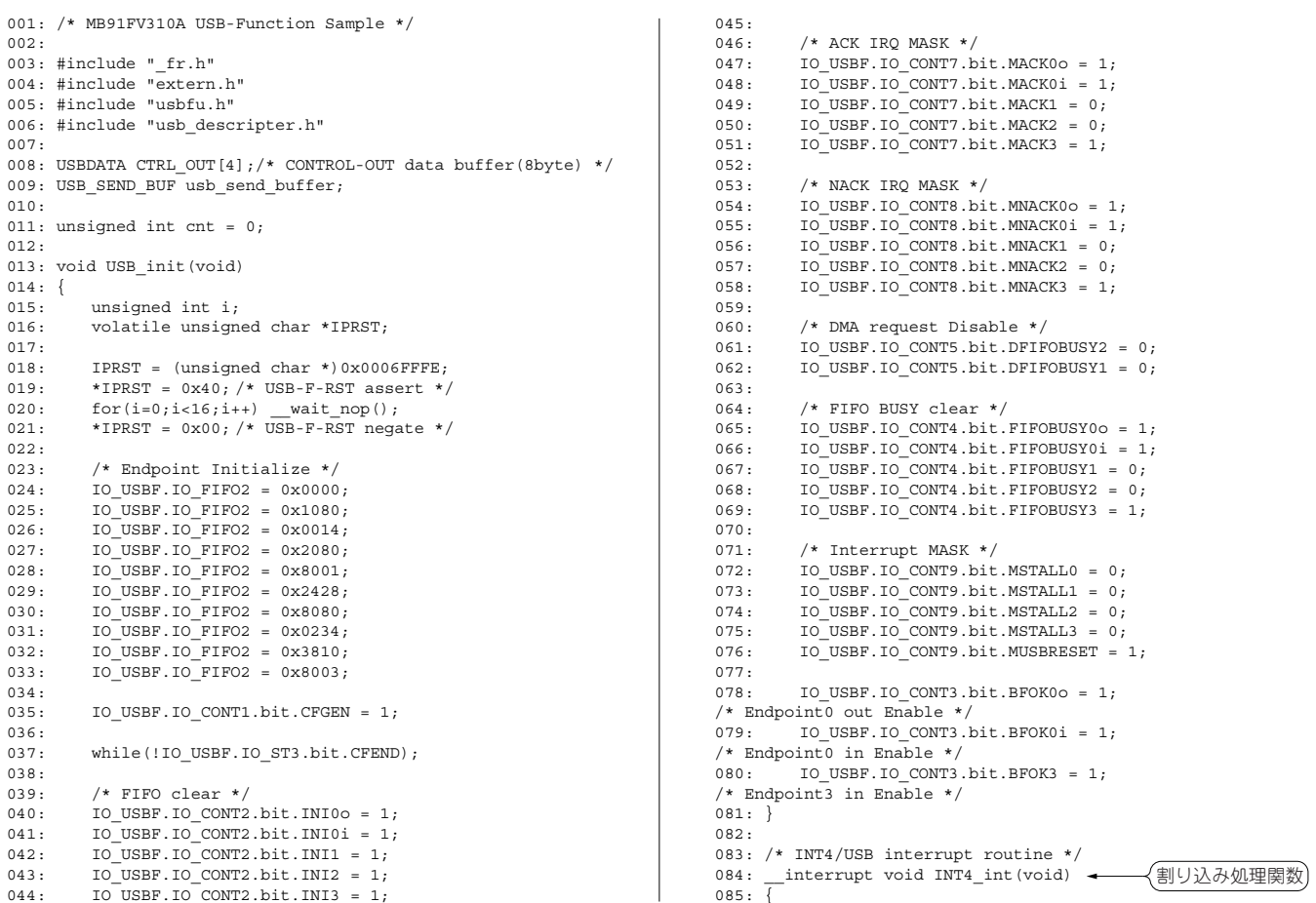